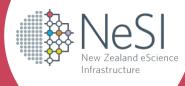

## Jupyter on NeSI

Yuriy Halytskyy (NeSI) yuriy.halytskyy@nesi.org.nz Chris Scott (NeSI) chris.scott<u>@nesi.org.nz</u> Marko Laban (NeSI) marko.laban@nesi.org.nz

New Zealand eScience Infrastructure

Jupyter on NeSI introduction

- NeSI supports Jupyter for interactive supercomputing
  - Create notebooks that contain live code, equations, visualisations and explanatory text
- NeSI's Jupyter team
  - Yuriy Halytskyy, Marko Laban, Chris Scott, Thomas Berger, Jun Huh, Nancy Lin, Blair Bethwaite
- JupyterHub + JupyterLab
- Some use cases for Jupyter on NeSI
  - Data analysis and visualisation
  - Machine learning
  - Interacting with Slurm scheduler, e.g. workflows
  - Terminal access (browser based instead of SSH)
  - Proxying and managing web apps running on the HPC

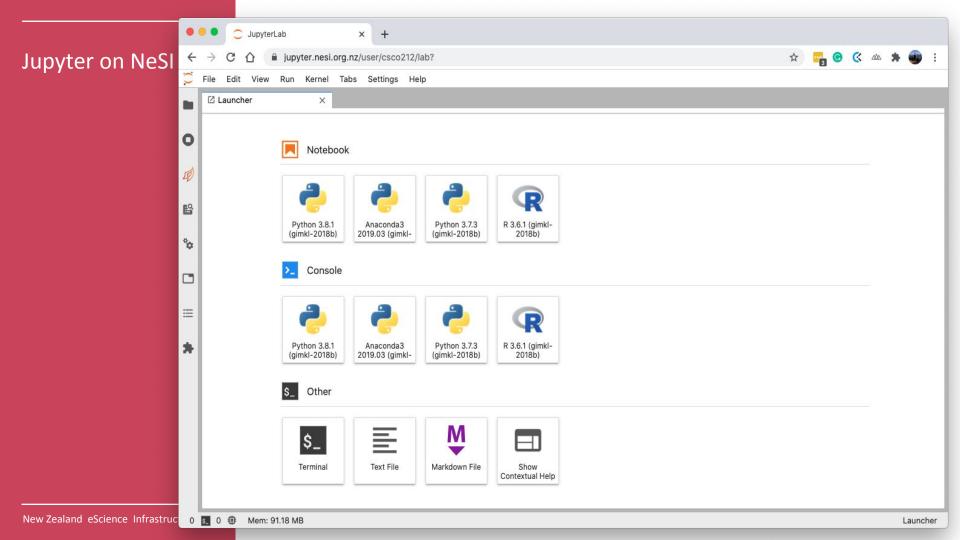

## Jupyter architecture

- Authentication
  - Users can login with their NeSI credentials
  - Custom Authenticator obtains a Kerberos ticket
- Spawning
  - BatchSpawner knows how to talk to Slurm but...
  - JupyterHub is firewalled

## Jupyter architecture

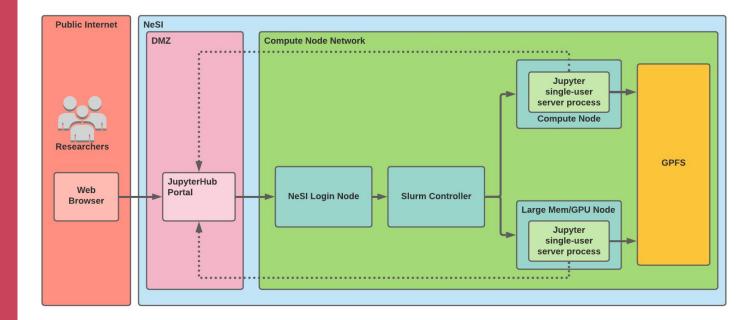

## Summary

Very brief introduction to Jupyter on NeSI - please follow up if interested

<u>https://jupyter.nesi.org.nz</u> - early access phase - get in touch if you'd like to try it out

https://support.nesi.org.nz/hc/en-gb/articles/360001555615-Jup yter-on-NeSI